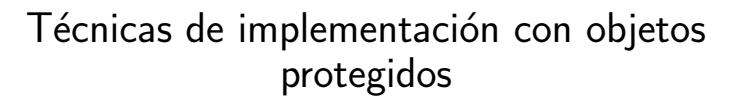

Lecturas: Transparencias y apuntes de la asignatura

#### **Manuel Carro**

Universidad Politécnica de Madrid

Este texto se distribuye bajo los términos de la Creative Commons License

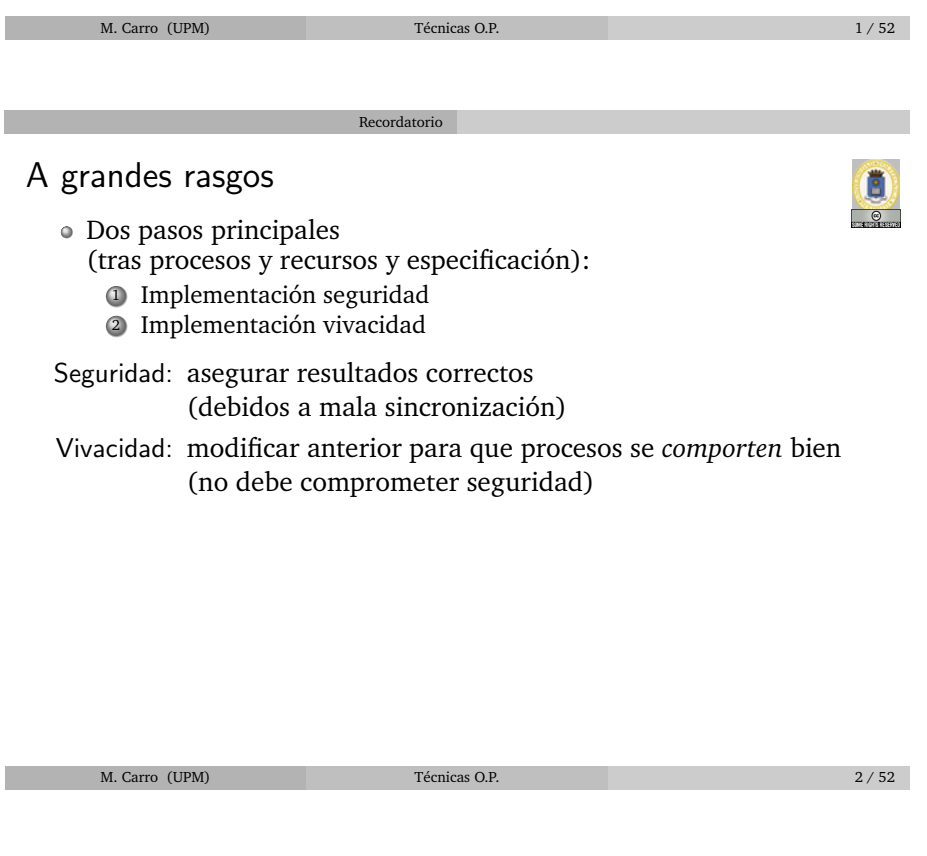

### Técnicas vistas para seguridad

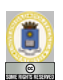

E  $\bullet$ 

- CPRE no depende de parametros entrada ´ → directamente a **when**
- $\circ$  CPRE dependiente de parámetros:
	- <sup>I</sup> Desdoblamiento de operaciones con nuevas *entries* "a mano"
	- <sup>I</sup> Crear familia de *entries*
- $\bullet$  Más posibilidades:
	- **Forzar atención en orden de llegada (uno a uno)**

Recordatorio

- <sup>I</sup> Encolado en *entries* internas (generalizacion de la anterior) ´
- $\triangleright$  Bajar al nivel de tareas individuales (permite desbloqueo explícito de tareas)

### Atención por orden de bloqueo

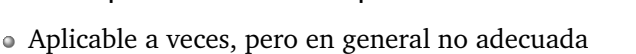

- Espera a que se atienda completamente una llamada antes de dar paso a otra en la misma operación
- Idea: pasar parametros de llamada a estado ´

Atención por orden de bloqueo

· Usar variable para señalar bloqueo

```
entry OpX(Param)
when not Bloqueada is
begin
  Aux := Param;
  Bloqueada := True;
  requeue OpX Aplazada ;
end OpX;
                               entry OpX_Aplazada (Param)
                               when Cond(Aux, Estado) is
                               begin
                                 <Atender peticion >
                                 Bloqueada := False ;
                              end OpX Aplazada ;
```
• ¿Qué ocurre si when not Blog ⇒ when True?

M. Carro (UPM) **Técnicas O.P. Técnicas O.P.** 4/52

Atención por orden de bloqueo Características

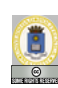

E  $\circ$ 

**Registro**: guarda **una** instancia de **Parametros ´**

Atención por orden de bloqueo

- $\bullet$  No importa el tipo de los parámetros
- Maximo una tarea bloqueada en cada ´ *entry*
- Debe esperarse a que se atienda esa peticion´
- $\circ$  Comprobación completa de condiciones en *entry* interna
- Posibles problemas de vivacidad (estudiar requisitos del sistema)

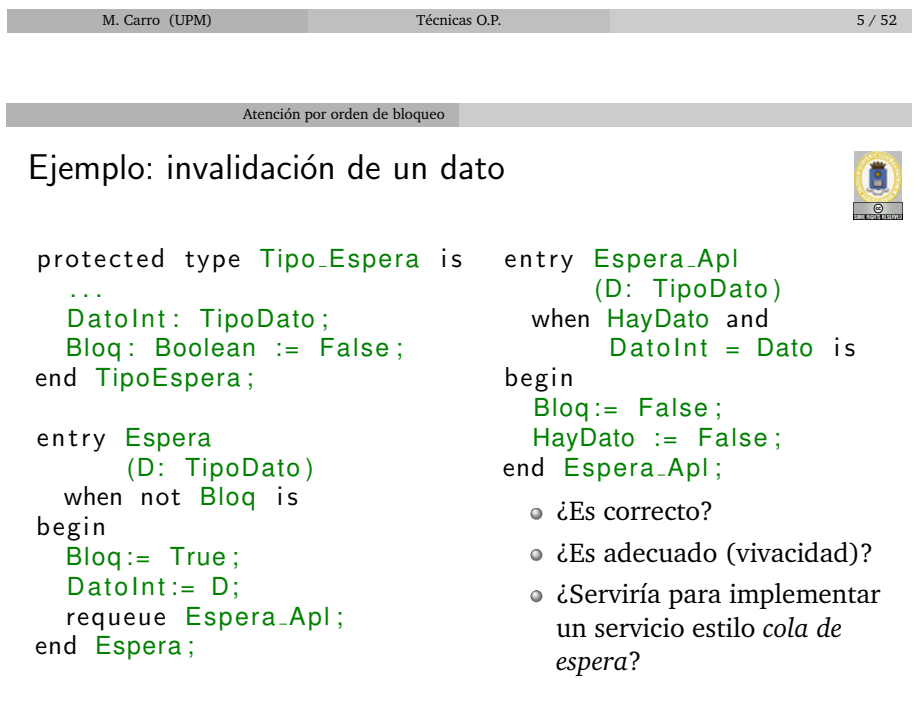

#### Atención por orden de bloqueo

## Doble bloqueo

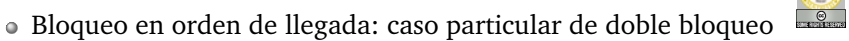

- **Primero en entry pública: usa sólo estado** (CPRE *debilitada* — puede ser True)
- <sup>I</sup> Despu´es en *entry* privada: estado aumentado con argumentos (debe ser equivalente a CPRE completa)
- CPRE debilitada: evita paso a *entry* privada (mejor rendimiento en algunos casos)
- Guarda interna debe expresar CPRE completa

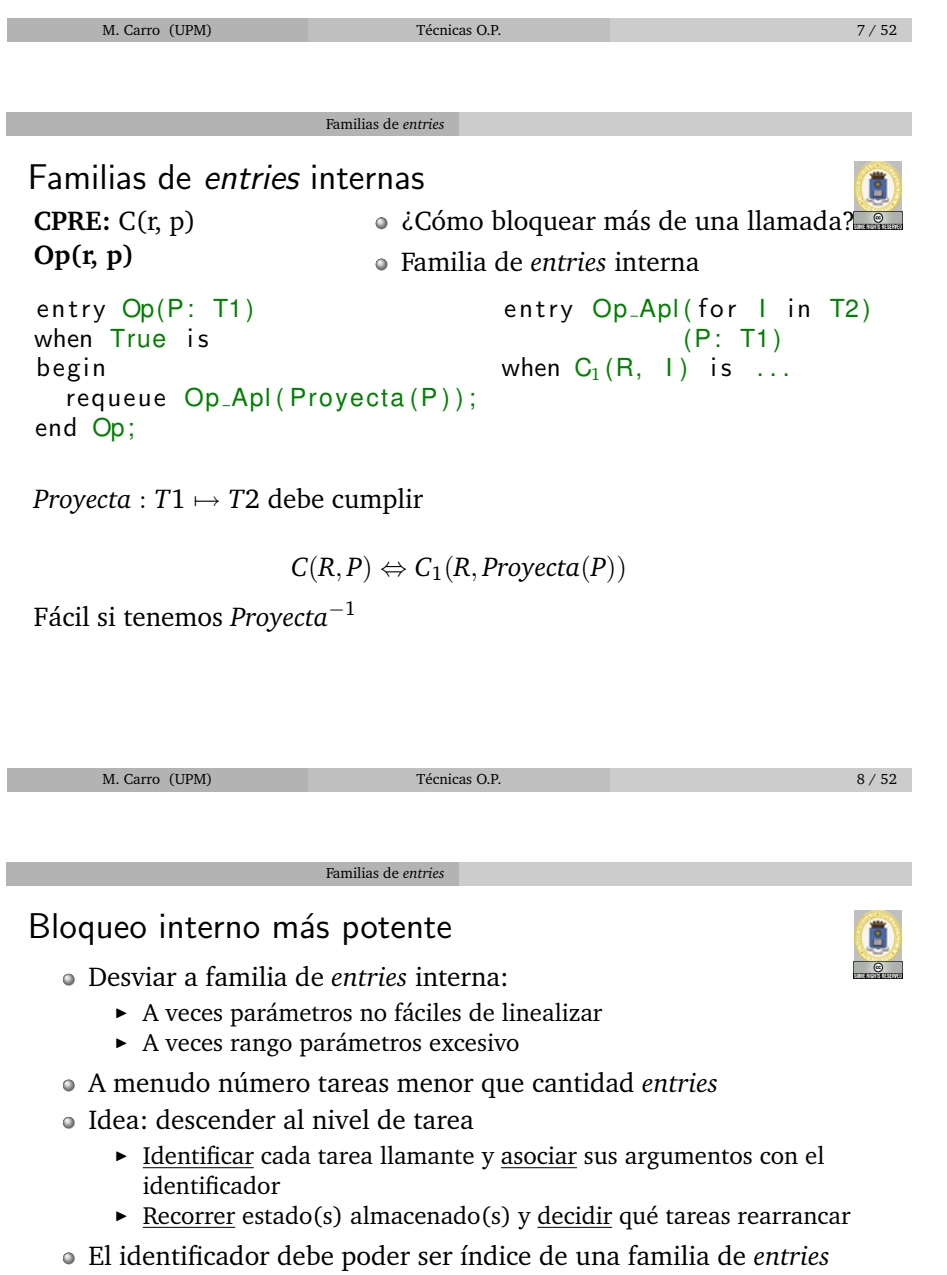

G

# Identificación global de tareas

Implementación basada en identificación de tareas

Dando identificador directamente al crearla:

```
task type Cliente (Id: Tipo_PID);
. . .
T(1) := new Cliente (Id);
```
- Utilizando el paquete Ada.Task Identification. Cada tarea tiene su propio Task ID.
- Se utiliza el identificador de la tarea en las llamadas que lo necesiten.

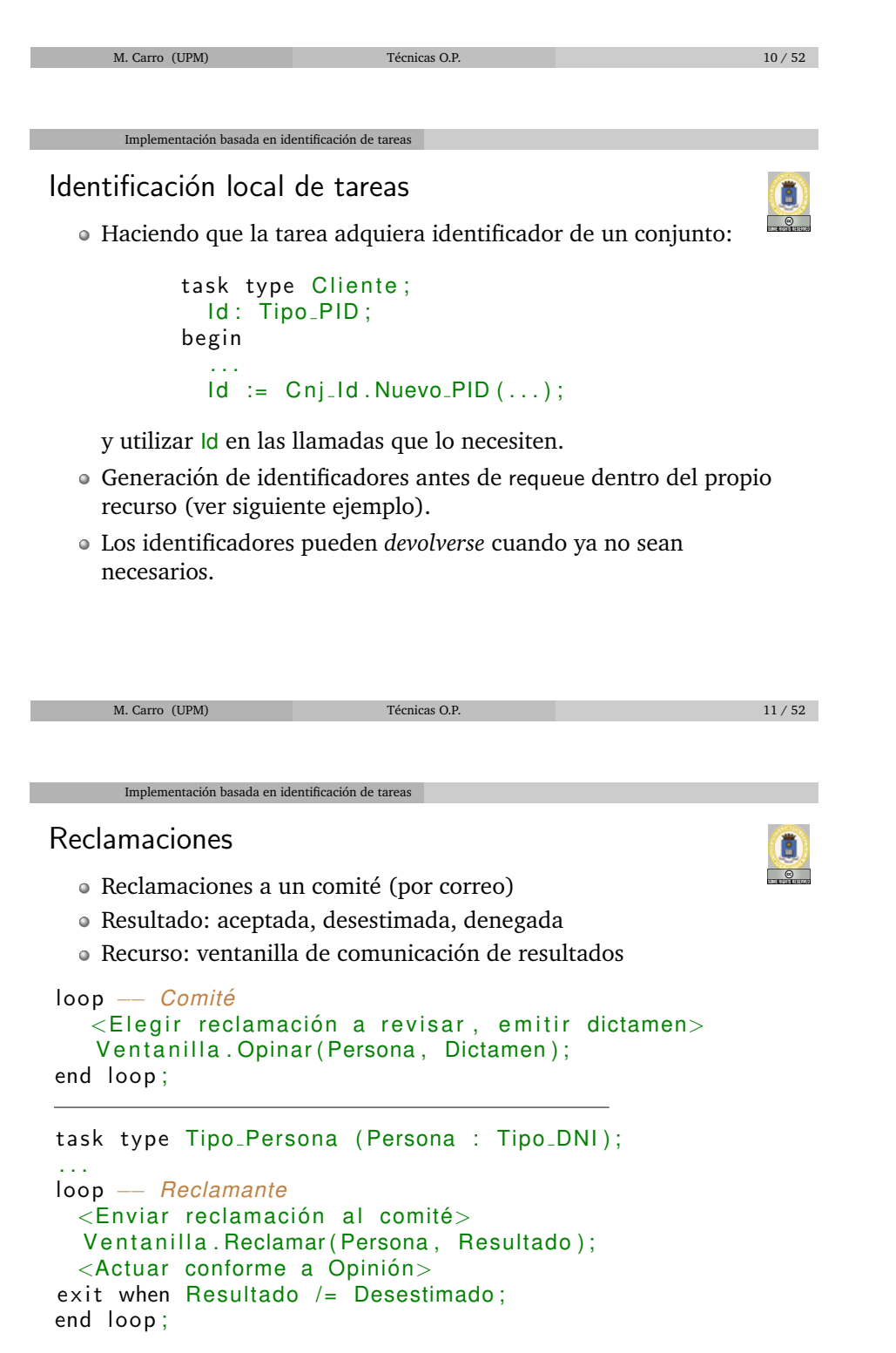

```
M. Carro (UPM) Técnicas O.P. 12 / 52
```
### Recurso OMIC

(Oficina Mundial de Información al Consumidor)

Implementación basada en identificación de tareas

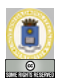

- Recurso notifica sobre estado de apelacion´
- · Comité puede estar pensando

**TIPO:** *Tipo\_OMIC* = (*reclamante:*  $N \times$  *opinion: Tipo\_Estado) Tipo Estado = denegado* | *aceptado* | *desestimado* | *pensando*

**CPRE:** *cierto* **Opinar(com, dni, res) POST:**  $com^{sal} = (dni, res)$ 

**CPRE:**  $com = (dni, op) \land op \neq pensando$ **Reclamar(com, dni, res) POST:**  $com^{ent} = (1, res^{sal}) \wedge com^{sal} = (1, pensando)$ 

M. Carro (UPM) Técnicas O.P. 13 / 52

Itación basada en identificación de tareas

#### Implementación de Reclamar

Consideraciones y estado del recurso

- Número personas grande ⇒ familia *entries* inadecuada
- Atencion´ *uno a uno* inadecuada (**¿Por que´**)
- $\bullet$  Si relativamente pocos apelan: asignación dinámica de identificadores
- · Utilizar identificador (NR, número de registro) para guardar datos y bloquear

type Tabla<sub>-</sub>Casos is ... - Tiene *tamaño máximo* 

```
private
   Casos: Tabla<sub>-</sub>Casos; -− NR |-> DNI
   Opinion : Tipo_Estado := Pensando;
   Reclamante: Tipo_DNI;
   . . .
```
Implementación basada en identificación de tareas

M. Carro (UPM) Técnicas O.P. 14 / 52

Implementación de Reclamar Operacion entry Reclamar (Dni: in Tipo\_DNI; Res: out Tipo\_Estado) *when True is - Dejamos anotar petición* NR: Tipo\_NR; begin NR := Buscar\_Libre (Casos); - *Un número libre* Asignar ( Casos , NR, Dni ) ; −− *Lo asociamos con Dni* requeue Reclamar<sub>-Apl</sub>(NR); end Reclamar ;

Implementación de Reclamar (Cont.)

Implementación basada en identificación de tareas

- Casos implementa Tipo\_NR  $\mapsto$  Tipo DNI
- La función *Proyecta*<sup>−1</sup>, tal y como queríamos (ver transparencias anteriores)
- $\circ$  Sólo guarda las personas que han pedido apelación

```
entry Reclamar_Apl ( for NR in Tipo_NR) - ¡Pocos!
                    (Dni: in Tipo_DNI;
                     Res: out Tipo_Estado)
when Opinion /= Pensando and
     Recuperar ( Casos, NR) = Reclamante is
begin
   Res := Opinion ;
   Opinion := Pensando ;
   Borrar ( Casos, NR); - Para reusar el NR
end Reclamar<sub>-Apl</sub>;
```
M. Carro (UPM) Técnicas O.P. 16 / 52

Opinión y cuestiones

 $\circ$  Opinar: sólo notifica del resultado de una deliberación

```
entry Opinar (Dni : in Tipo_DNI;
             Res : in Tipo_Estado)
when True is
begin
   Reclamante := Dni;
   Opinion := Res ;
end Opinar ;
```
Itación basada en identificación de tareas

- $\circ$  Despertar automático: todas las *entries* inspeccionan Reclamante (y Opinion)
- $\bullet$  Además: sólo una entry (un consumidor) puede despertarse
- · ¿Podría un resultado evaluado por el comité no ser nunca recibido por un reclamante? En caso afirmativo, ¿cómo evitarlo?

M. Carro (UPM) Técnicas O.P. 17 / 52

Hacia desbloqueos explícitos

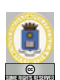

Cuenta compartida

Uso de desbloqueos explícitos

Dinero en cuenta; padres ingresan, hijos retiran

**C-TADSOL** Cuenta **OPERACIONES**

```
ACCION´ Ingreso: Tipo Cuenta[es] × Tipo Saldo[e]
ACCION´ Reintegro: Tipo Cuenta[es] × Tipo Saldo[e]
```
#### **SEMANTICA ´**

```
DOMINIO:
TIPO: Tipo Cuenta = Tipo Saldo
INICIAL(b): b = 0
```
**CPRE:** Cierto **Ingreso (b, s) POST:**  $b^{sal} = b^{ent} + s$ 

**CPRE:**  $b \geq s$ **Reintegro (b, s) POST:**  $b^{sal} = b^{ent}$ - s

M. Carro (UPM) Técnicas O.P. 18 / 52

## Estrategias de implementación

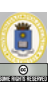

Familia de *entries* (una por cada posible saldo)

Hacia desbloqueos explícitos

- ▶ Posible (si saldo máximo no muy grande): account ent fam.adb
- <sup>I</sup> Aparte de indeterminismo entre *entries*: preferencia **intr´ınseca** por peticiones más bajas  $\rightarrow$  ¿prioridad no planteada?
- $\bullet$  Atención por orden de bloqueo
- $\blacktriangleright$  Más justa (para este caso): tarea espera a ser servida ( $\alpha$ count.adb)
- · Planificación más sofisticada: política decide a nivel de tarea
	- ► Guardar datos en estado
	- **Decidir qué tarea rearrancar**

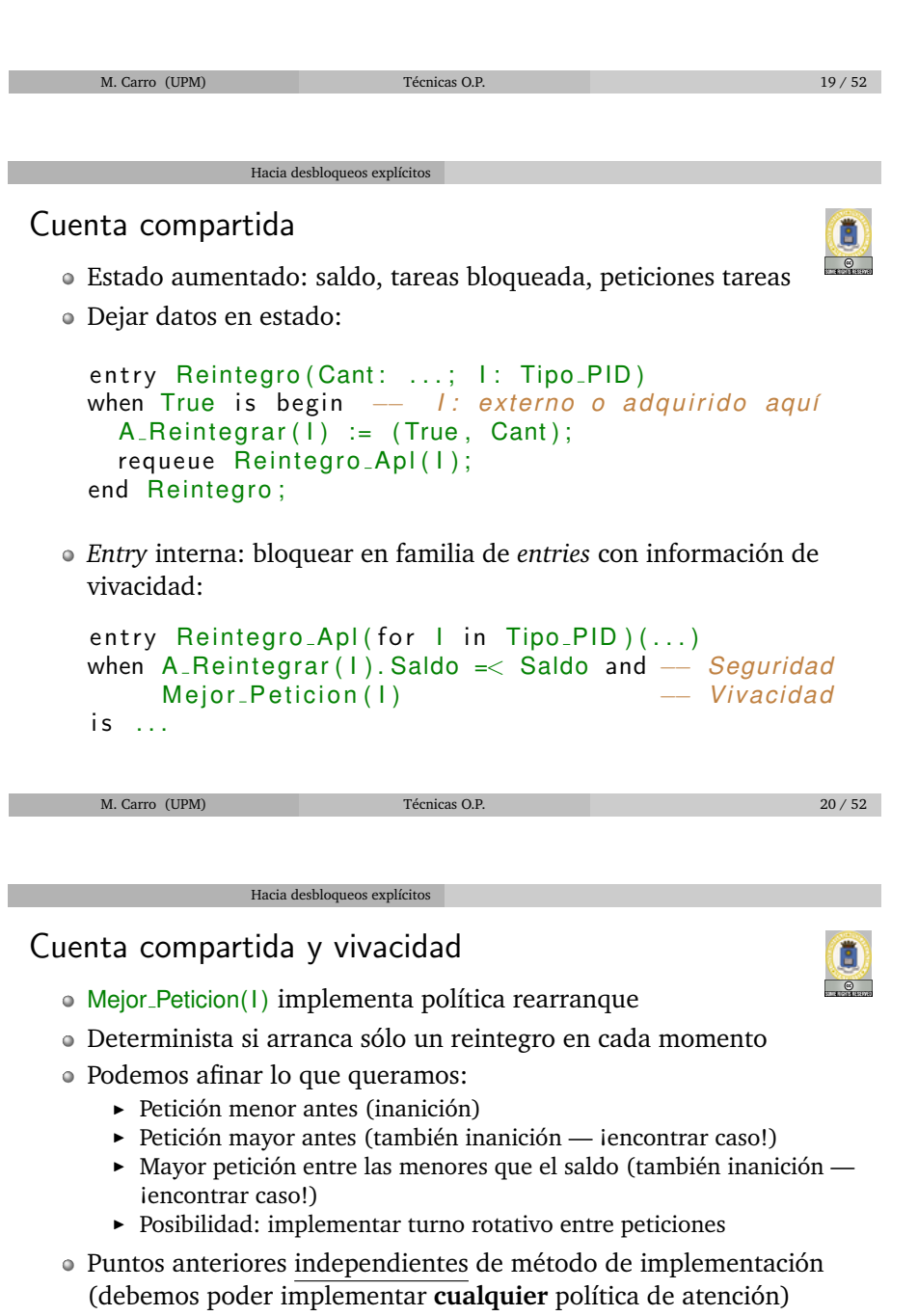

- ¿Por qué el componente booleano de Llamadas? ¿Por qué no se usa en Reintegro Apl?
- Veremos como localizar problemas de vivacidad ´

## Una crítica y una posibilidad

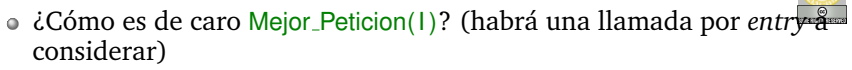

- $\triangleright$  Mejor Peticion() puede recorrer todas las llamadas bloqueadas —
- una vez por llamada bloqueada: *O*(*n* 2 )

Hacia desbloqueos explícitos

 $\triangleright$  Mejor\_Peticion() no toma decisiones globales

· Desbloqueo explícito: ingreso puede desbloquear reintegro

- $\rightarrow$  Comprobar explícitamente tras hacer ingreso
- $\rightarrow$  Bloquear ingresos en variable separada
- $\rightarrow$  Calcular valor variable explícitamente
- · Técnica de desbloqueos explícitos

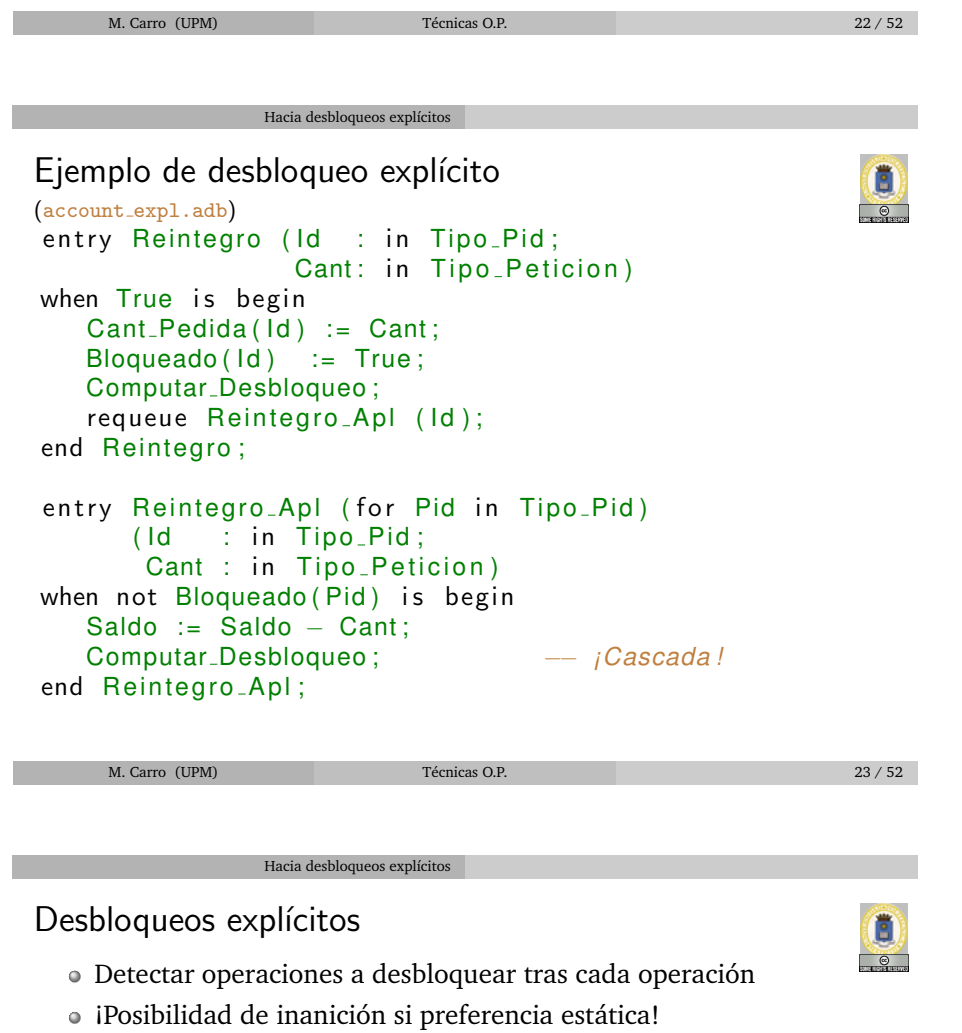

- Desbloqueo de varias operaciones: mismo problema que con varias guardas abiertas
- $\bullet$  Dar paso sólo a una tarea:
	- $\triangleright$  A lo sumo un Bloqueado(I) falso en cada momento
	- ▶ Usar una variable que da turno a la siguiente entry
- Operacion´ **A** permite rearrancar otras (**B** y **C**)
	- ▶ A puede desbloquear sólo a una (ej., **B**)
	- ► **B** debe considerar desbloquear **C** aunque su código no cambie estado en esa dirección: Despertar en cascada
	- Ej., Reintegros desbloquean otros Reintegros

### Hacia desbloqueos explícitos

## Desbloqueos explícitos (Cont.)

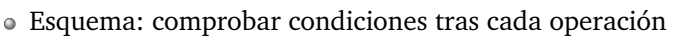

- Comprobacion agrupable en procedimiento separado que revisa ´ todas las condiciones (Computar Desbloqueo)
- A menudo: no todas las combinaciones tienen sentido (p.ej., Poner en *buffer* no puede despertar otra Poner)
- · Puede especializarse código desbloqueo en cada operación (Poner sólo comprueba condición de Tomar)
- $\circ$  ¿Cuándo afinar hasta desbloqueo explícito? ¿Qué operaciones considerar en cada desbloqueo?
- **Analisis de vivacidad ´**

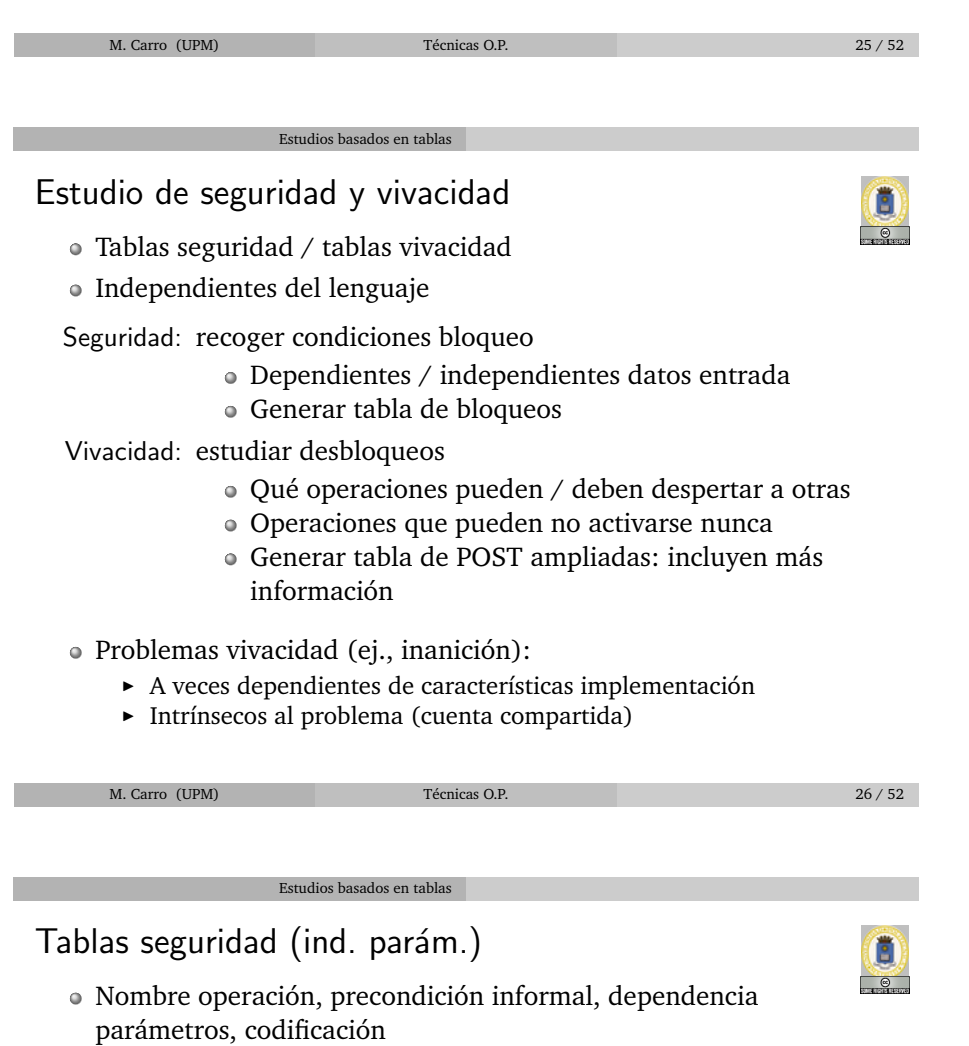

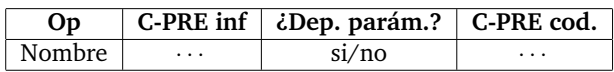

- **Ejemplo:** *buffer* acotado
- *n* número elementos en el buffer

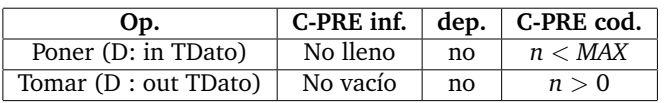

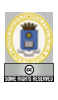

# Tablas seguridad (dep. parám.)

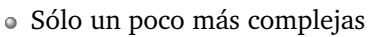

CPRE Φ: descomponer en diversas CPRE

Estudios basados en tablas

• Proyección sobre parámetros *a*:

 $\Phi$  [*a*  $\mapsto$  *x*<sub>1</sub>] . . .  $\Phi$   $[a \mapsto x_n]$  $\Phi = \sqrt{}$ *x*∈*D*(*a*)  $\Phi[a \mapsto x]$ 

- **Ej:**  $\Phi = (HayData \wedge ((Data mod 2 = 0) = (Req = Even)))$  $\text{Req} \in \{ \text{Even}, \text{Odd} \}$
- $\Phi[\text{Re}q \mapsto \text{Even}] = (\text{HayDato} \wedge (\text{Data mod } 2 = 0))$
- $\Phi[Reg \mapsto Odd] = (HayData \wedge (Data \mod 2 \neq 0))$

M. Carro (UPM) **Técnicas O.P.** 28 / 52

E

E

Tablas seguridad (dep. parám. - Cont.)

Estudios basados en tablas

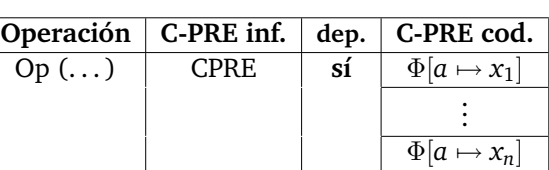

*Buffer* par/impar

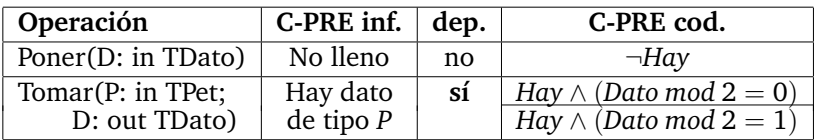

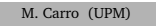

 $Técnicas O.P.$  29 / 52

Estudios basados en tablas

### Estudio vivacidad

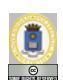

- Al acabar una operación, ¿qué otras pueden empezar?
- $\rightarrow$  Posibilidad de inanición
- · ¿Qué es verdad al acabar una operación?
	- ▶ POST, invariante, partes de la CPRE, modo de uso ... → POST+
- · Hace más explícito estado tras operación
- ¿Puede *arrancar* Op*<sup>j</sup>* al terminar Op*i*?

$$
POST_i^+ \wedge c_{i,j} \rightarrow CPRE_j
$$

- $c_{i,j}$  la más debil que cumple lo anterior
- Si *ci*,*<sup>j</sup>* ≡ *falso*, Op*<sup>j</sup>* no puede ejecutarse tras Op*<sup>i</sup>*

## Ejemplo tabla desbloqueos

Estudios basados en tablas

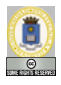

E

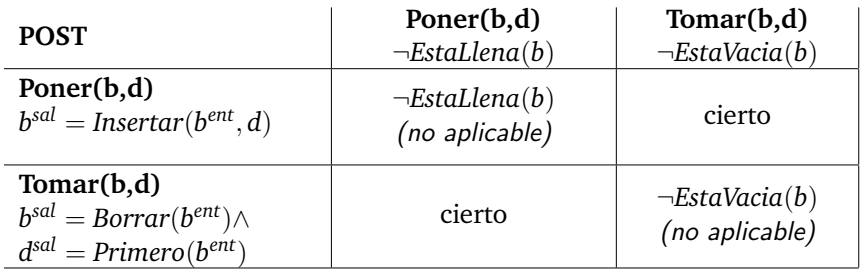

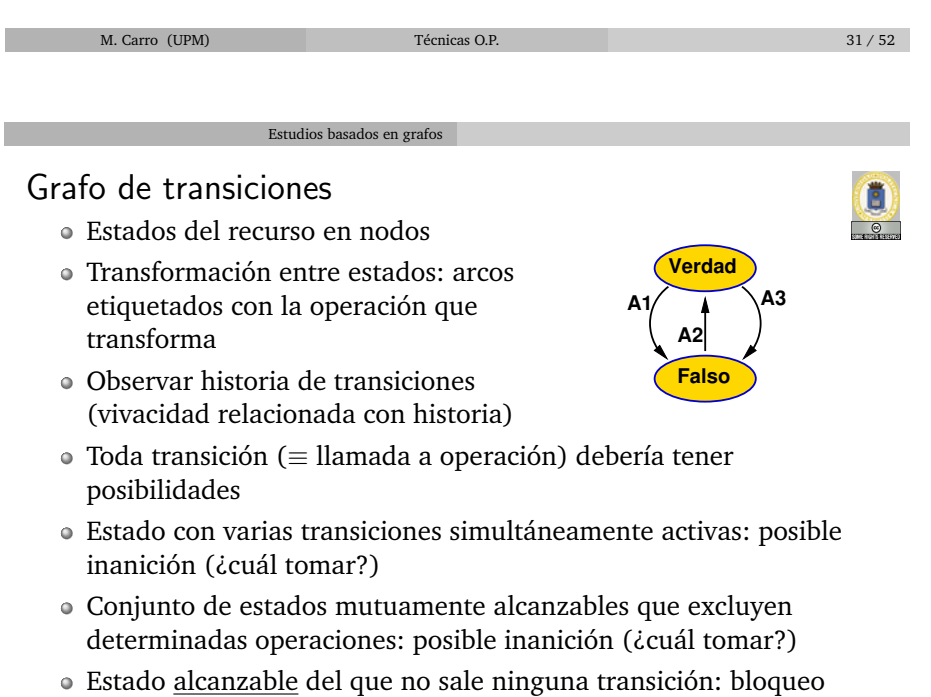

· Ciclos que respetan *modo de uso*: deberían dar equitatividad

M. Carro (UPM) Técnicas O.P. 32 / 52

Estudios basados en grafos

Tablas y grafo buffer acotado

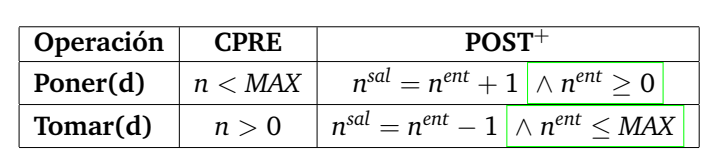

*n*: número elementos en buffer

- Tomar/Poner: desbloqueo mutuo asegurado
- Tomar/Tomar y Poner/Poner: desbloqueo no asegurado

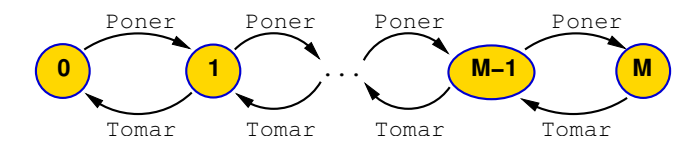

- $\bullet$  No bloqueo: siempre alguna transición aplicable
- Vivacidad: siempre oportunidad para todas las operaciones (al llegar al final, sólo una aplicable)

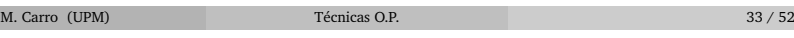

## Buffer par/impar

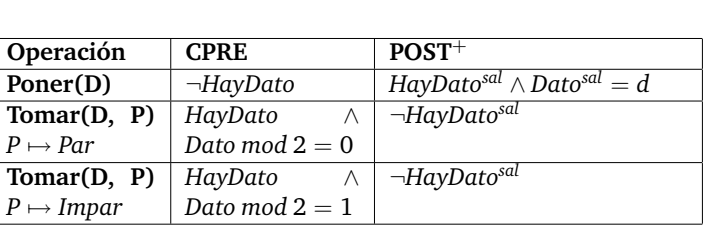

- ¿Numero infinito de estados? ´
- No realmente: precondiciones (→ transiciones) solo dependen de ´ paridad
- $\bullet$  Reflejar sólo las **clases** de estados que dan diferentes valor de verdad en las precondiciones

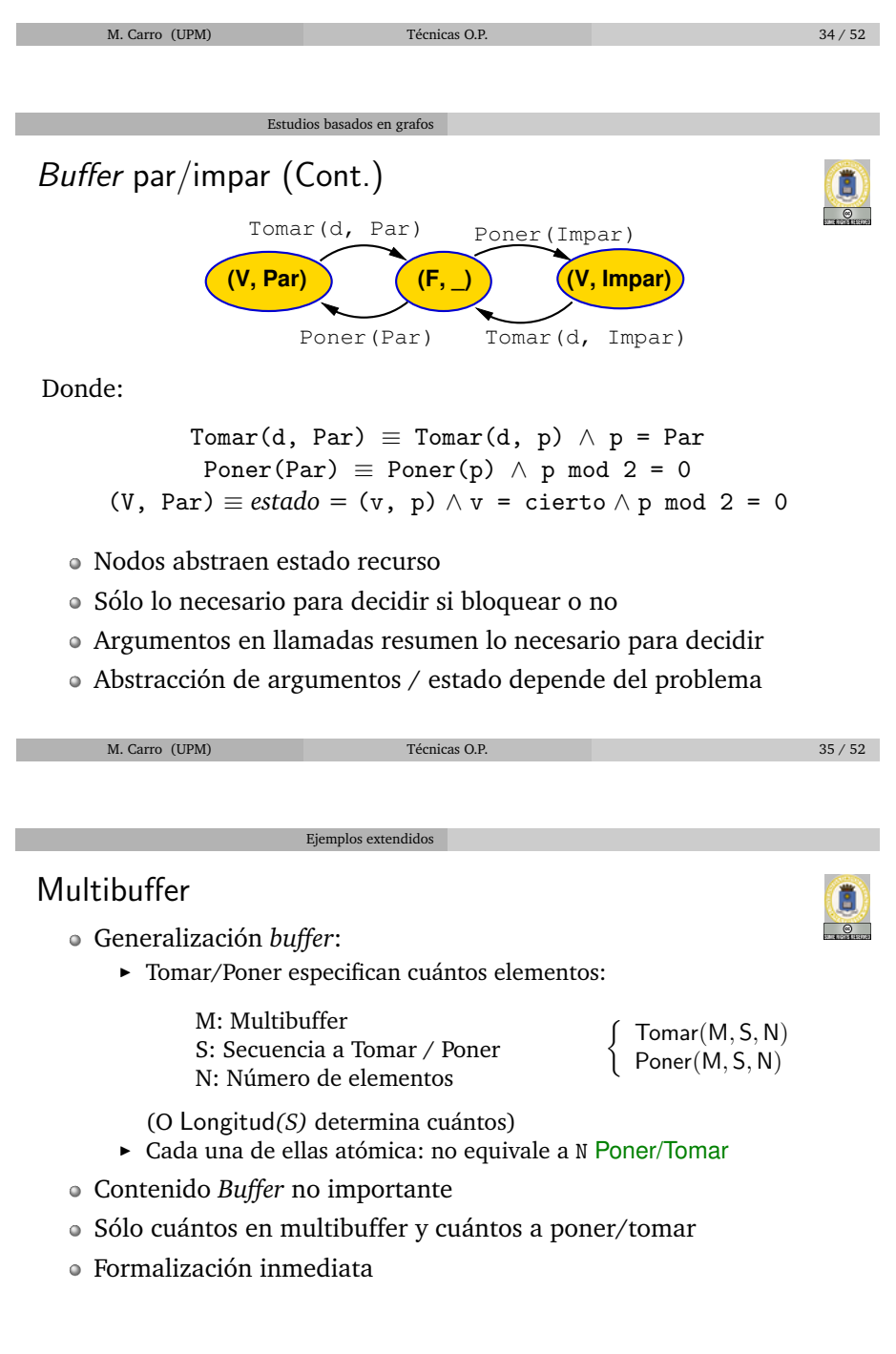

O  $\overline{\bullet}$ 

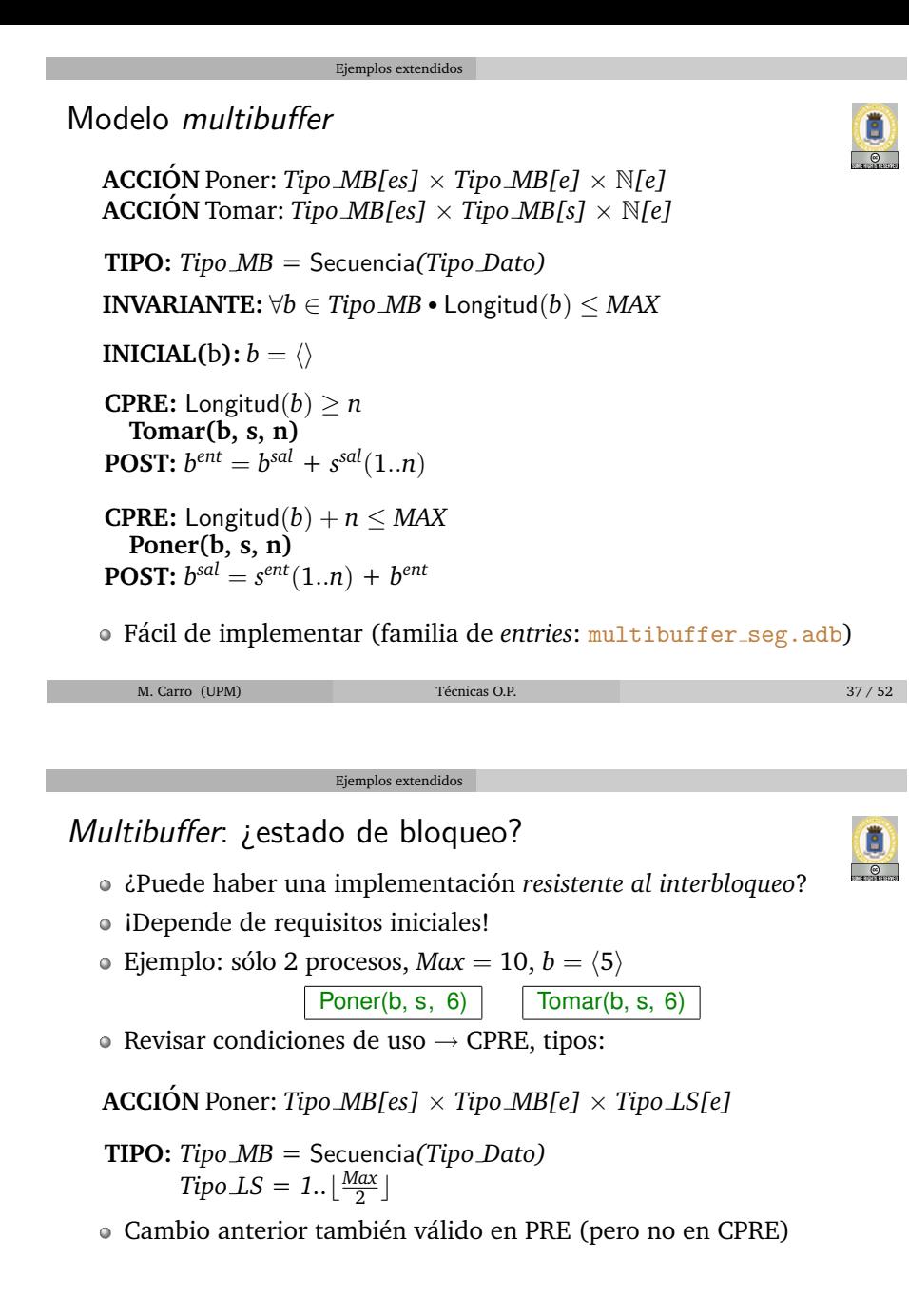

M. Carro (UPM) Técnicas O.P. 38 / 52

Ő

Multibuffer: ¿estado de bloqueo? (Cont.)

Ejemplos extendidos

Debemos evitar que haya Tomar suspendido y Poner suspendido

- $\bullet$  En general debe asegurarse que una operación tiene su guarda abierta
- Vamos a probarlo: Tomar(B,S,N) y Poner(B,S,M)
- Recordatorio: por **PRE**,  $M \leq \lfloor \frac{Max}{2} \rfloor$  y  $N \leq \lfloor \frac{Max}{2} \rfloor$
- Veremos que Tomar suspendido → Poner no suspendido

 $n \leq \lfloor \frac{Max}{2} \rfloor \quad \wedge \quad \neg(\mathsf{Longitud}(b) \geq n)$  $n \leq \lfloor \frac{Max}{2} \rfloor$   $\land$   $\quad$  Longitud $(b) < n$ Longitud $(b) < n \leq \lfloor \frac{Max}{2} \rfloor$  $m + \text{Longitud}(b) < m + n \le m + \lfloor \frac{Max}{2} \rfloor \le Max$ 

**PRE**(Tomar) ∧ ¬**CPRE**(Tomar)

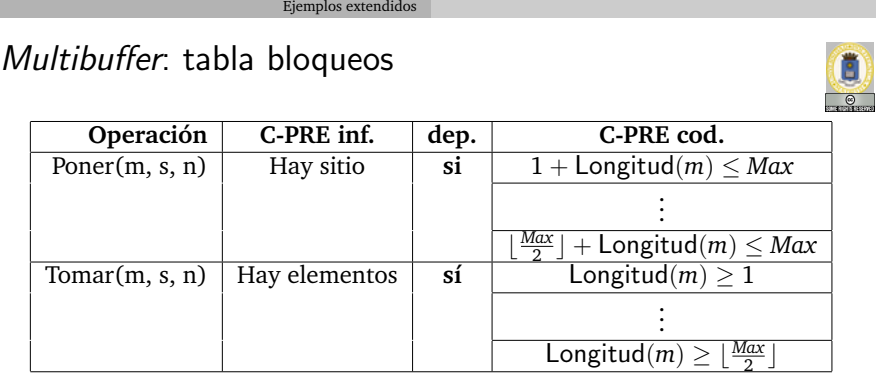

No necesitamos estudiar los casos prohibidos por la **PRE** o por el dominio

M. Carro (UPM) Técnicas O.P. 40 / 52

Multibuffer: CPRE/POST<sup>+</sup> **Operacion´ CPRE POST**<sup>+</sup>  $Poner(b,s,n)$  Longitud(b) + *n* ≤ *MAX*  $\text{Longitud}(b^{sal}) = \text{Longitud}(b^{ent}) +$  $n \wedge b^{\text{sal}} = s^{\text{ent}}(1..N) + b^{\text{ent}} \wedge$  $\textsf{Longitud}(b^{\textit{sal}}) \leq \textit{MAX}$  ∧  $n \leq \frac{MAX}{2}$  $Tomar(b,s,m)$  Longitud(b)  $\geq$ *m*  $\text{Longitud}(b^{sal}) = \text{Longitud}(b^{ent}) M \, \wedge \, b^{ent} \ = \ b^{sal} \ + \ s^{sal}(1..M) \wedge$  $\textsf{Longitud}(b^{sal}) \leq MAX \quad\wedge$  $m \leq \frac{MAX}{2}$ 

Ejemplos extendidos

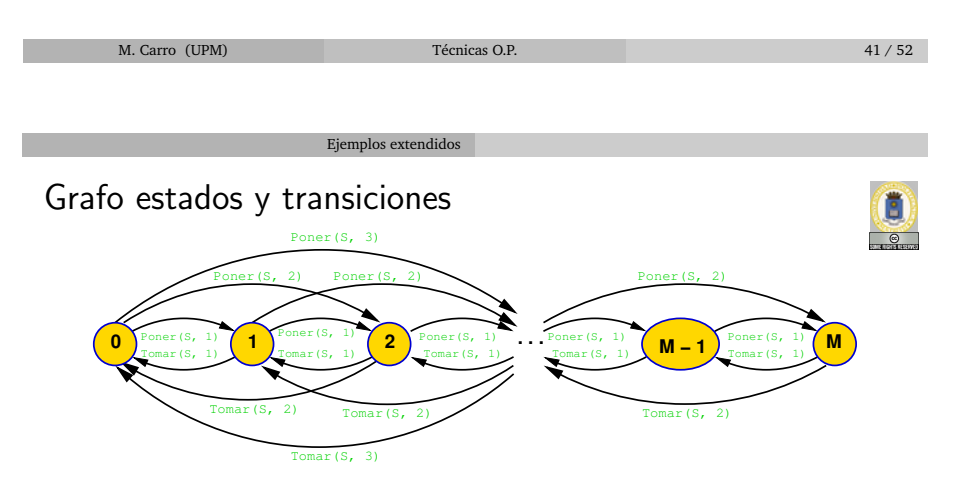

- · Sólo número elementos relevante
- $\bullet$  Elección entre operaciones distintas: similar a *buffer*
- · Elección entre variantes de una operación como cuenta bancaria (se favorece un extremo)
- $\bullet$  Atención por orden llegada en cada operación

### Reserva y devolución de recursos

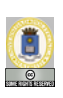

Clase general de problemas: necesidad de *M* unidades de un recurso

Ejemplos extendidos

• Muchas veces: simetría necesitar / devolver (o simetría  $\ge$ / $\lt$ )

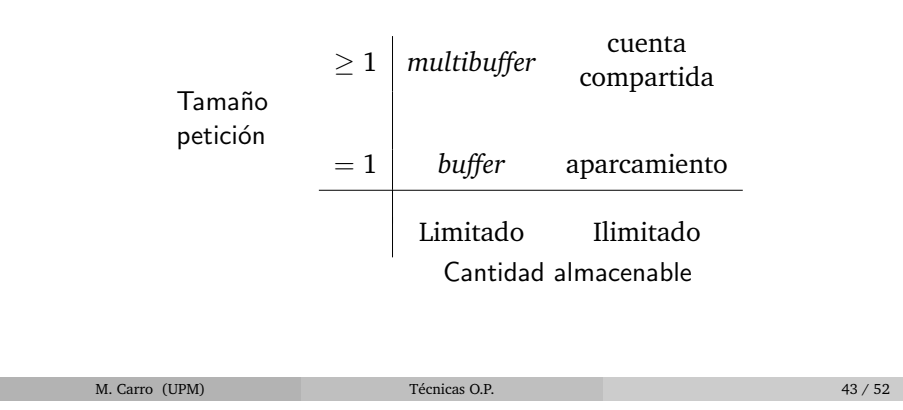

### Gestor de memoria

- Modelizacion de manejo de memoria ´
- Solicitar y devolver memoria
- Solicitar devuelve puntero a zona
- Procesos **suspenden** hasta que haya memoria

Ejemplos extendidos

- Supondremos que devolución necesita puntero anterior y tamaño
- Protocolo: cualquier solicitud lleva aparejada una devolucion en ´ algún momento (quizás tras la muerte del proceso)
- · Modelización mediante mapa de bits (por ejemplo, por páginas de memoria)

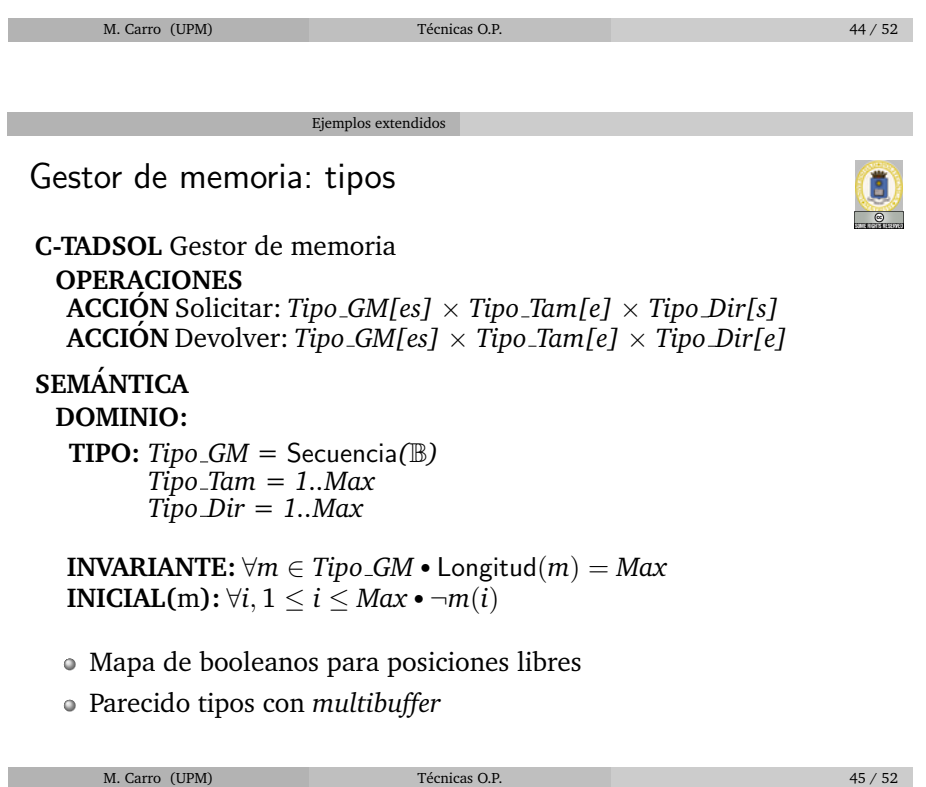

### Gestor de memoria: operaciones

**CPRE:** ∃*k*, 1 ≤ *k* ≤ *Max* − *n* + 1 • (∀*j*, *k* ≤ *j* < *k* + *n* • ¬*m*(*j*)) **Solicitar(m, n, i) POST:**  $m^{sal} = m^{ent} \setminus \exists k, 1 \leq k < Max - n + 1 \cdot (\forall j, k \leq j <$  $k + n$  • (¬ $m^{ent}(j)$  ∧  $m^{sal}(j)$ ) ∧  $i^{sal} = k$ )

**PRE:**  $\forall k, i \leq k < n + i \cdot m(k)$ **CPRE:** cierto **Devolver(m, n, i) POST:**  $m^{ent} = m^{sal} \setminus \forall k, i \leq k < n + i \cdot \neg m^{sal}(k)$ 

Ejemplos extendidos

**Solicitar** busca *n* posiciones libres adyacentes y las marca ocupadas

Ejemplos extendidos

**Devolver** las reinstaura como libres

M. Carro (UPM) Técnicas O.P. 46 / 52

E  $\circ$ 

Gestor: bloqueos

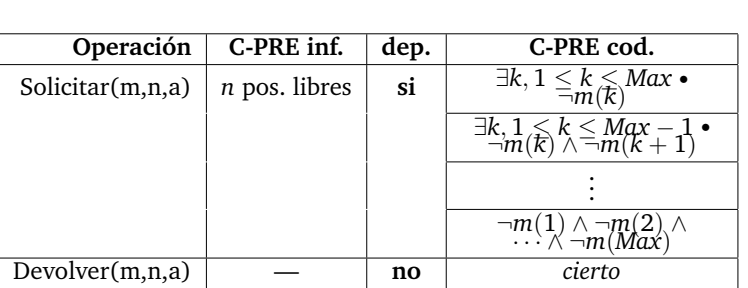

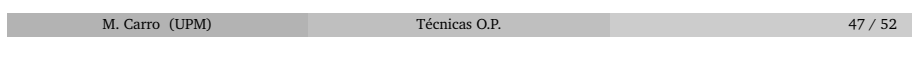

Gestor: CPRE/POST<sup>+</sup> Œ  $\circ$ **Operacion´ CPRE POST**<sup>+</sup> Solicitar(m,n,i)  $\vert \exists k, 1 \leq k \leq Max$  $m^{sal} = m^{ent} \setminus \exists k, 1 \leq k < \textit{Max} - n + \text{max}$ *n* + 1 • (∀*j*,  $k$   $\leq$  *j*  $\lt$ 1 • (∀*j*,  $k \leq j < k + n$  • (¬ $m^{ent}(j) \wedge$  $k + n \cdot \neg m(j)$  $m^{sal}(j)$ ) ∧  $i^{sal} = k$ ) Devolver $(m,n,i)$  cierto  $\left| m^{ent} = m^{sal} \setminus \forall k, i \leq k < n+i$  $\neg m^{sal}(k)$ 

Grafo: similar a *multibuffer*

 $\bullet$  Estado y condiciones concurrencia más elaboradas

Ejemplos extendidos

Pero transiciones posibles iguales

## Gestor: implementación

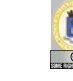

- Similar cuenta bancaria y multibuffer
- Puede usarse el mismo esquema *uno a uno*
- Precondicion recorre todo el mapa de la memoria ´

Ejemplos extendidos

- · ¿Puede hacerse más barato?
	- $\triangleright$  Comprobar tamaño memoria liberada al devolver (pueden unirse bloques libres)
- Arrancar bloqueada *n* tras liberar dirección *d* que devuelve *m* sólo necesita observar *alrededores* de *d*

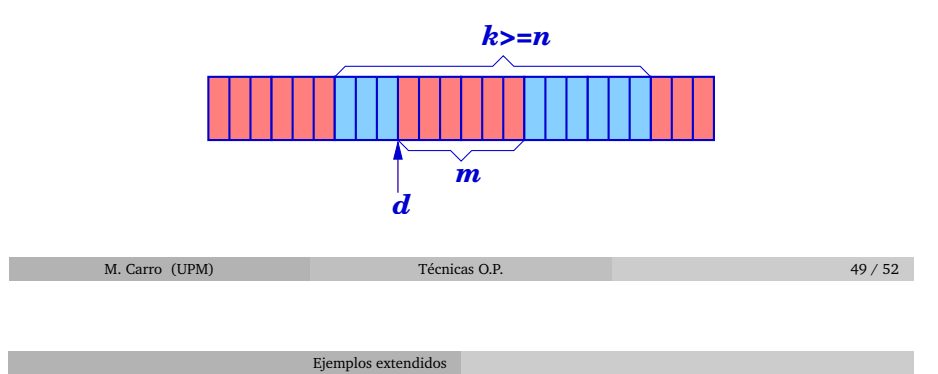

## Desbloqueos explícitos

- Justificados por eficiencia
- $\circ$  Aún en caso de usar atención uno a uno
- Solo una variable de bloqueo ´
- Devoluciones comprueban si bloqueada puede rearrancar
- **No realmente necesario despertar en cascada** (porque a lo sumo un proceso bloqueado)

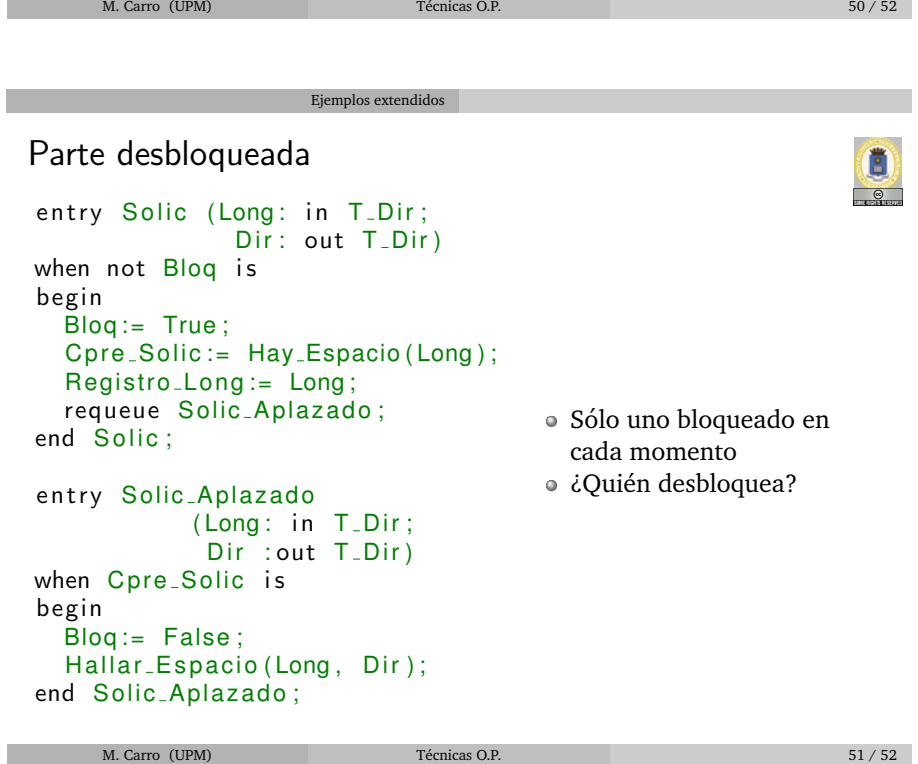

## Parte desbloqueadora

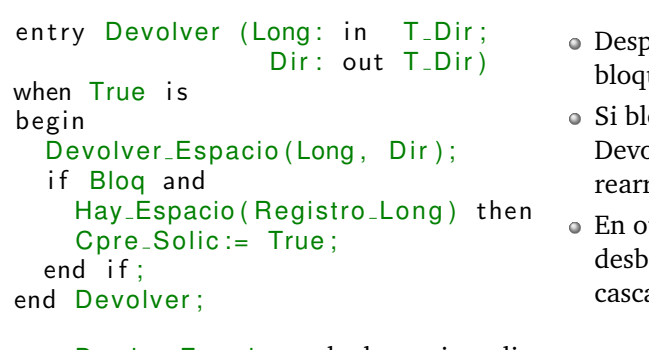

Ejemplos extendidos

- o Despertar sólo si bloqueado
- o Si bloqueado: sólo un Devolver puede rearrancar
- En otros casos: desbloqueo en cascada
- Devolver Espacio puede determinar directamente si hay Registro Long posiciones libres: Dev Esp(Long, Dir, Libres)
- Devolver Espacio y Hay Espacio pueden dejar puntero a inicio región libre
- ¡Cuidado con este tipo de optimizaciones!

M. Carro (UPM) Técnicas O.P. 52 / 52

E  $\bullet$